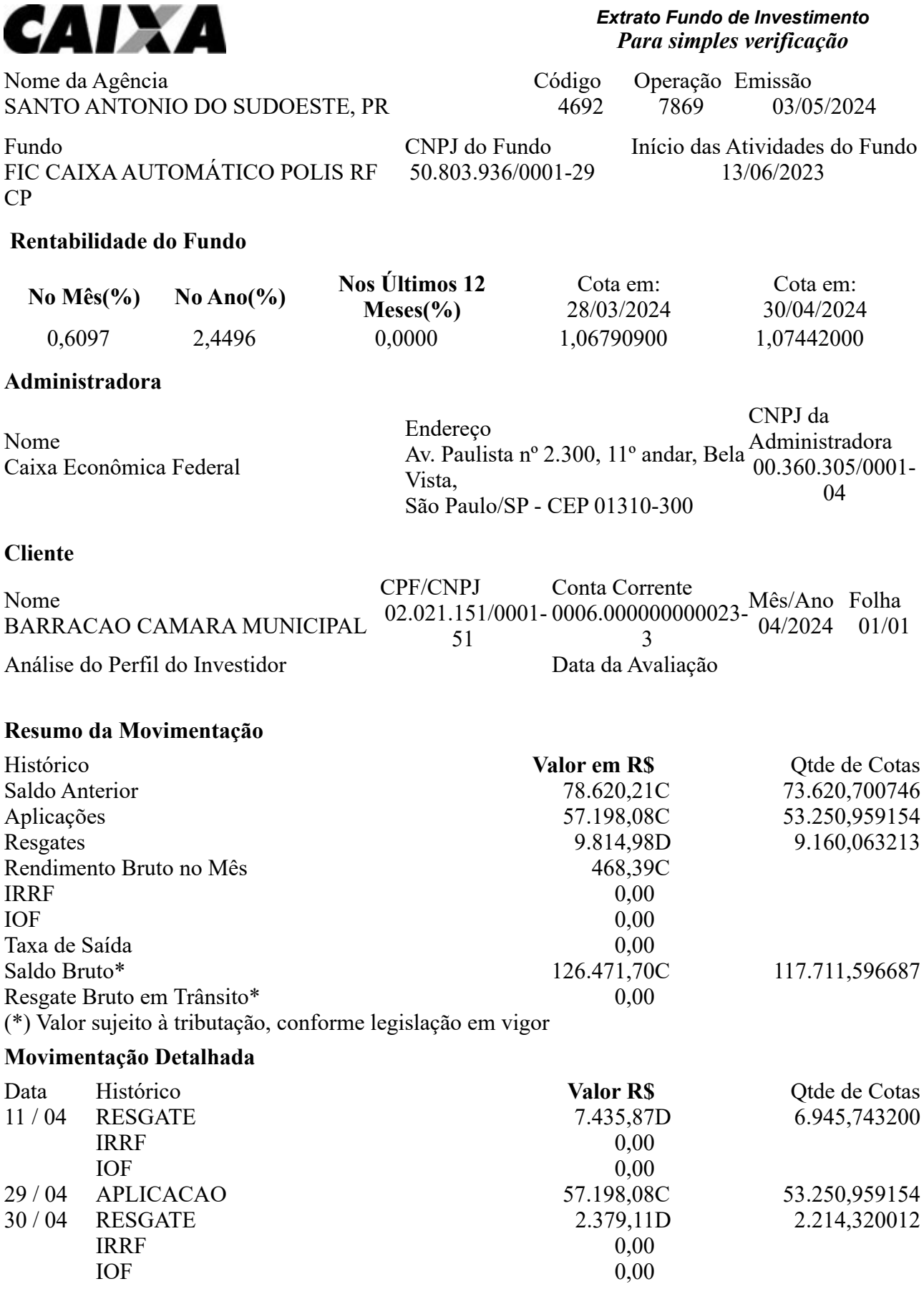

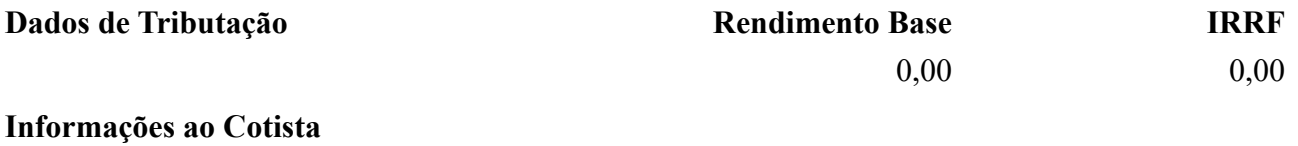

## **Serviço de Atendimento ao Cotista**

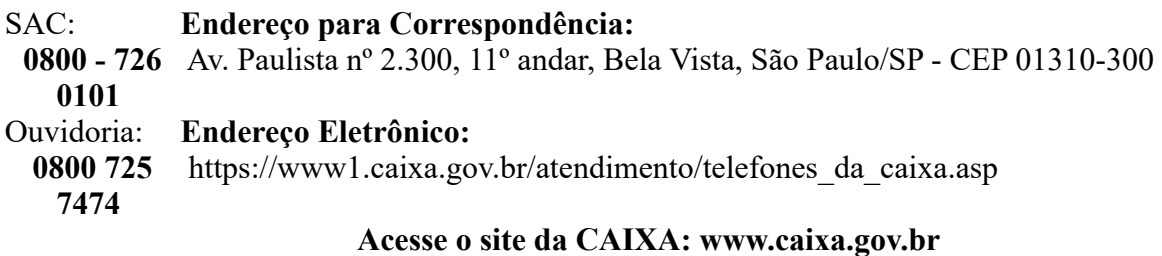

**IMPRIMIR** 

RETORNAR

**FECHAR**